## Stormwater Detention and Infiltration Design Data Sheet

SDI-Design Data v2.00, Released January 2020

Stormwater Facility Name: Widefield Rec Center-Extended Detention Facility

Facility Location & Jurisdiction: Bounded by Widick Street and Aspen Drive, Within Widick Field - El Paso County, CO

## User Input: Watershed Characteristics

| Extended Detention Basin (EDB)                    | ▼  | EDB    |         |  |  |  |
|---------------------------------------------------|----|--------|---------|--|--|--|
| Watershed Area                                    | =  | 22.04  | acres   |  |  |  |
| Watershed Length                                  | =  | 1,400  | ft      |  |  |  |
| Watershed Length to Centroid                      | =  | 600    | ft      |  |  |  |
| Watershed Slope                                   | =  | 0.040  | ft/ft   |  |  |  |
| Watershed Imperviousness                          | =  | 21.0%  | percent |  |  |  |
| Percentage Hydrologic Soil Group A                | =  | 100.0% | percent |  |  |  |
| Percentage Hydrologic Soil Group B                | =  | 0.0%   | percent |  |  |  |
| Percentage Hydrologic Soil Groups C/D             | =  | 0.0%   | percent |  |  |  |
| Target WQCV Drain Time                            | =[ | 40.0   | hours   |  |  |  |
| Location for 1-hr Rainfall Depths (use dropdown): |    |        |         |  |  |  |
| User Input                                        |    | ▼      |         |  |  |  |

After providing required inputs above including 1-hour rainfall depths, click 'Run CUHP' to generate runoff hydrographs using the embedded Colorado Urban Hydrograph Procedure.

Once CUHP has been run and the Stage-Area-Discharge information has been provided, click 'Process Data' to interpolate the Stage-Area-Volume-Discharge data and generate summary results in the table below. Once this is complete, click 'Print to PDF'.

| User Defined | User Defined | User Defined | User Defined    |
|--------------|--------------|--------------|-----------------|
| Stage [ft]   | Area [ft^2]  | Stage [ft]   | Discharge [cfs] |
| 0.00         | 16           | 0.00         | 0.00            |
| 0.68         | 432          | 0.68         | 0.02            |
| 1.68         | 3,888        | 1.68         | 0.05            |
| 2.68         | 10,529       | 2.68         | 0.08            |
| 3.68         | 12,358       | 3.68         | 1.14            |
| 4.68         | 14,320       | 4.68         | 16.08           |
| 5.68         | 16,473       | 5.68         | 41.75           |
| 6.68         | 18,851       | 6.68         | 161.52          |
|              |              |              |                 |
|              |              |              |                 |
|              |              |              |                 |
|              |              |              |                 |
|              |              |              |                 |
|              |              |              |                 |
|              |              |              |                 |
|              |              |              |                 |
|              |              |              |                 |
|              |              |              |                 |
|              |              |              |                 |
|              |              |              |                 |
|              |              |              |                 |
|              |              |              |                 |
|              |              |              |                 |
|              |              |              |                 |
|              |              |              |                 |
|              |              |              |                 |
|              |              |              |                 |
|              |              |              |                 |
|              |              |              |                 |
|              |              |              |                 |
|              |              |              |                 |
|              |              |              |                 |
|              |              |              |                 |
|              |              |              |                 |
|              |              |              |                 |
|              |              |              |                 |
|              |              |              |                 |

After completing and printing this worksheet to a pdf, go to: <a href="https://maperture.digitaldataservices.com/gvh/?viewer=cswdif">https://maperture.digitaldataservices.com/gvh/?viewer=cswdif</a> Create a new stormwater facility, and attach the PDF of this worksheet to that record.

## Routed Hydrograph Results

| acca rryarograpii recourco           |       |        |        |         |         |          | _       |
|--------------------------------------|-------|--------|--------|---------|---------|----------|---------|
| Design Storm Return Period =         | WQCV  | 2 Year | 5 Year | 10 Year | 50 Year | 100 Year |         |
| One-Hour Rainfall Depth =            | N/A   | 1.19   | 1.52   | 1.75    | 2.25    | 2.55     | in      |
| CUHP Runoff Volume =                 | 0.220 | 0.267  | 0.391  | 0.489   | 1.154   | 1.637    | acre-ft |
| Inflow Hydrograph Volume =           | N/A   | 0.267  | 0.391  | 0.489   | 1.154   | 1.637    | acre-ft |
| Time to Drain 97% of Inflow Volume = | 44.9  | 49.3   | 50.5   | 50.5    | 45.3    | 41.5     | hours   |
| Time to Drain 99% of Inflow Volume = | 47.4  | 52.1   | 54.1   | 54.8    | 52.8    | 51.0     | hours   |
| Maximum Ponding Depth =              | 2.69  | 2.79   | 3.14   | 3.39    | 4.17    | 4.55     | ft      |
| Maximum Ponded Area =                | 0.24  | 0.25   | 0.26   | 0.27    | 0.31    | 0.32     | acres   |
| Maximum Volume Stored =              | 0.220 | 0.244  | 0.332  | 0.399   | 0.622   | 0.744    | acre-ft |

## Stormwater Detention and Infiltration Design Data Sheet

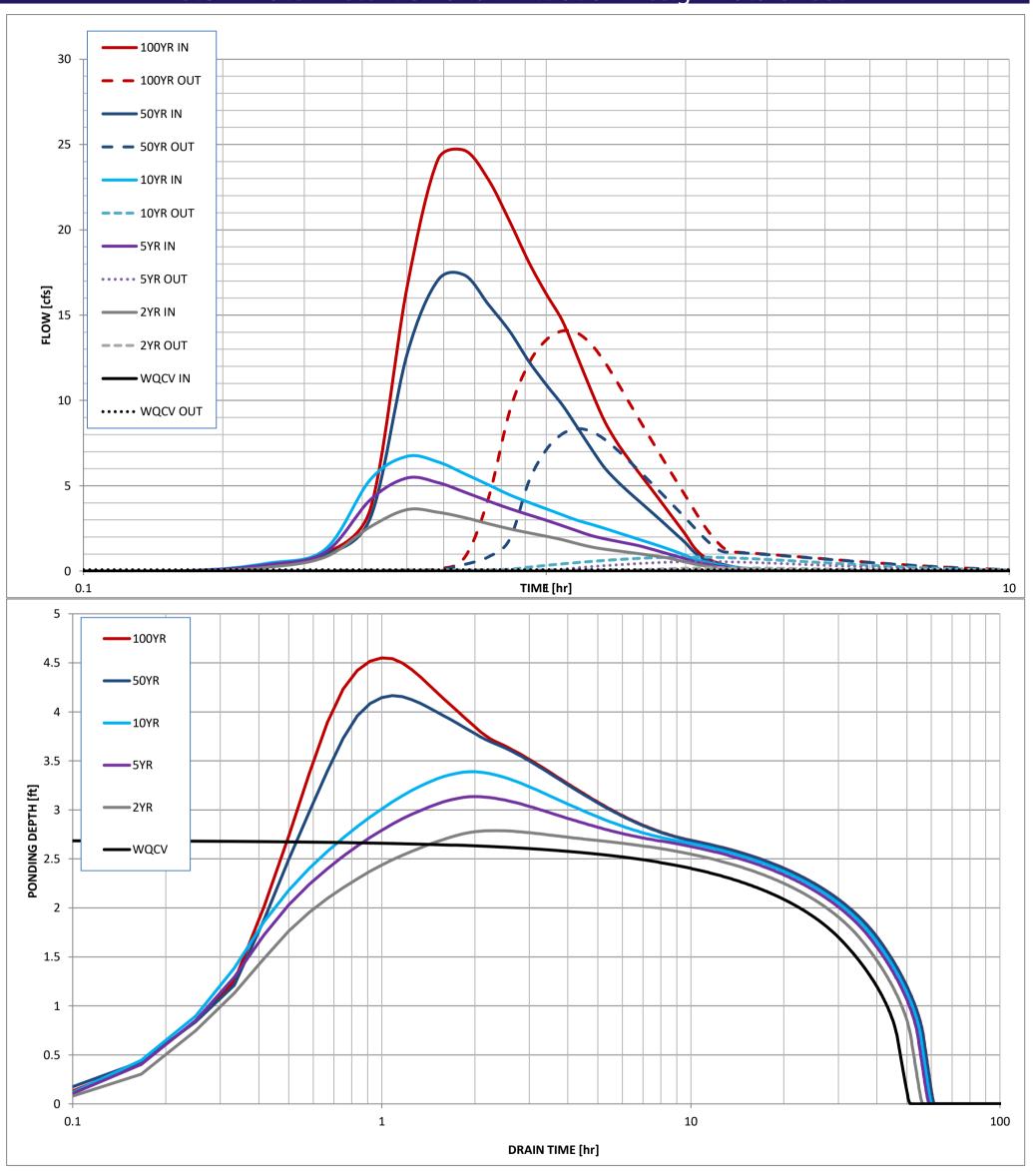